## Developing RESTful Services using Rational Software Architect

Manoj Paul Software Developer, Rational manojpaul@in.ibm.com

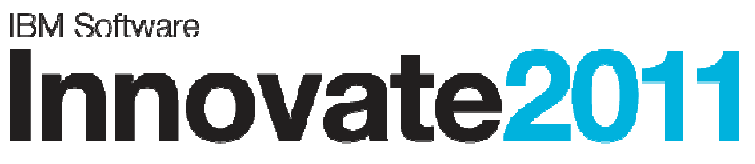

The Premier Event for Software and Systems Innovation

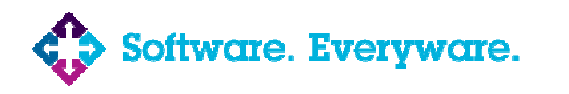

**August 9-11,** Bangalore | **August 11,** Delhi

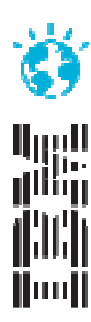

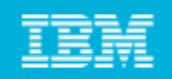

## Agenda

#### $\mathcal{L}_{\mathcal{A}}$ What is REST?

- $\blacktriangleright$ REST Concepts
- $\blacktriangleright$ Why Model REST Services?

#### $\mathbb{R}^2$ Modelling Support for REST in RSA

- $\blacktriangleright$ REST Service Profile and tooling support
- $\blacktriangleright$ Customized Sequence Diagram
- $\mathbf{E}$ REST Service Model Report Generation

### ■ JAX-RS Support

- $\blacktriangleright$  . JAXRS Modelling
- $\blacktriangleright$  . Code Generation & Reverse Engineering

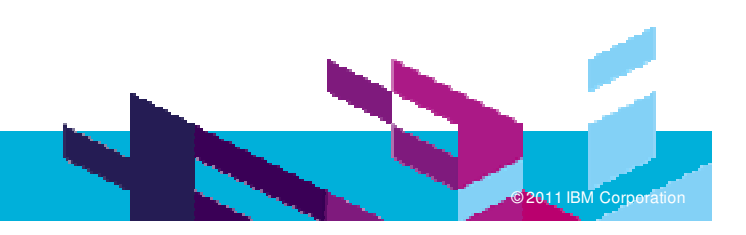

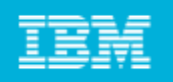

# REST : REpresentational State Transfer

- REST defines a set of architectural principles for designing Web services
	- **Focus on resources, including how resource states are addressed and transferred over HTTP.**
- A simpler alternative to SOAP- and Web Services Description Language (WSDL)-based Web services
- **Has gained widespread acceptance across the Web** 
	- Adoption of REST by mainstream Web 2.0 service providers—including Yahoo, Google, and Facebook

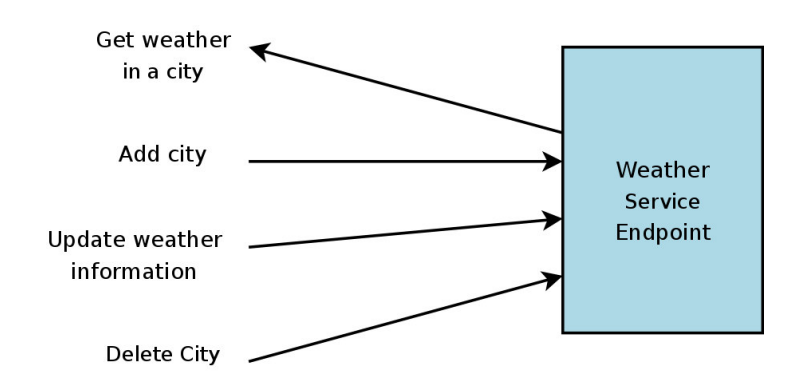

- REST Web service follows four basic design principles:
	- ▶ Use HTTP methods explicitly.
	- ▶ Be stateless.
	- ▶ Expose directory structure-like URIs.
	- ▶ Representation of resource state

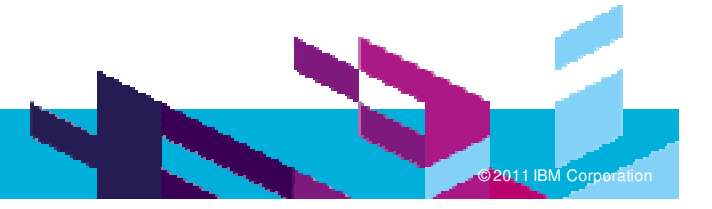

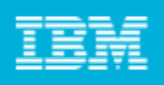

## REST Concepts

- k. One-to-one mapping between create, read, update, and delete (CRUD) operations
	- ▶ To create a resource on the server, use POST.
	- ▶ To retrieve a resource, use GET.
	- ▶ To change the state of a resource or to update it, use PUT.
	- ▶ To remove or delete a resource, use DELETE.
- Web services be stateless
- $\overline{\phantom{a}}$  Expose directory structure-like URIs
	- hierarchical, rooted at a single path, and branching from it are subpaths
	- *http://www.bookmarkservice.com/bookmarks/users/{john}*
- $\mathbb{R}^2$ **Resource Representation** 
	- A resource representation typically reflects the current state of <sup>a</sup> resource
	- Has to do with the format of the data that the application and service exchange in the request/response payload or in the HTTP body

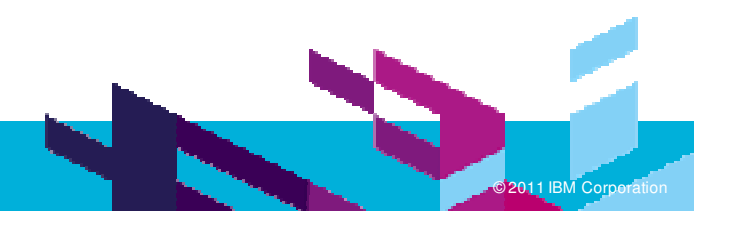

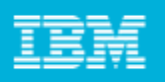

## Why Model REST Services?

## **Traditional Approach**

- ▶ Describe the design on REST based Services in terms of URIs, Resource, HTTP methods and their representations
- ▶ Publish as documentation to enable its implementation and enable the clients of the service
- ▶ Lack of any formal notation

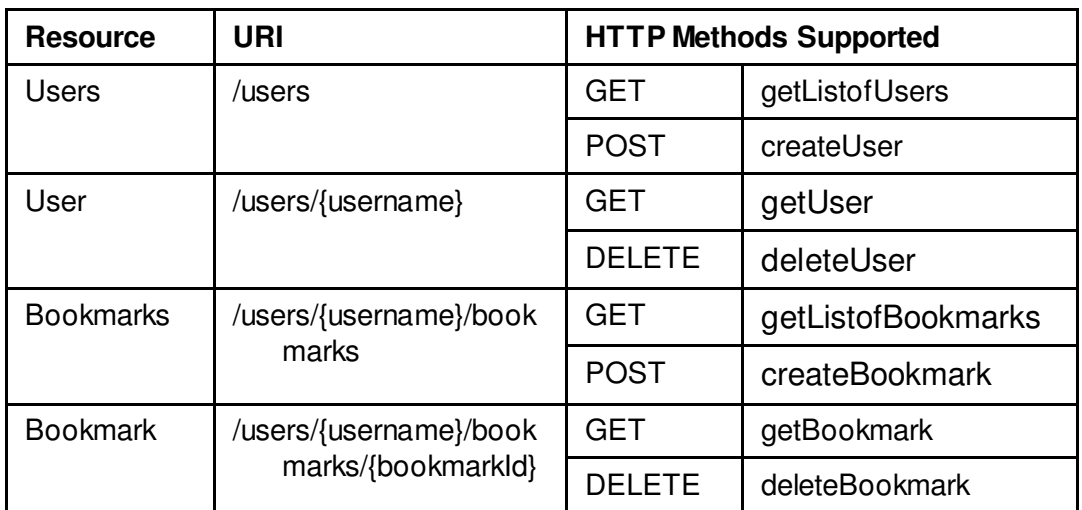

- How do you design your RESTful Web Service?
- **How do you implement this design?**
- How do you publish your RESTful services to consumers?
- How do you evolve this design and implementation?

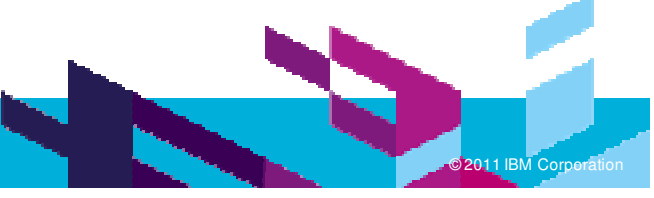

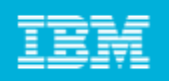

©© 2011 IBM

«Resource» BookmarksMD5

**M Corporation** 

## Why Model REST Services?

## MDD-based Approach

- ▶ Rational Software Architect v8.0.3 supports modeling and implementation of RESTful Web **Services**
- The modeling support enables you to create UML models for your web service to describe your web service.
- On the implementation side, you generate Java code to generate your web service using JAX-RS.

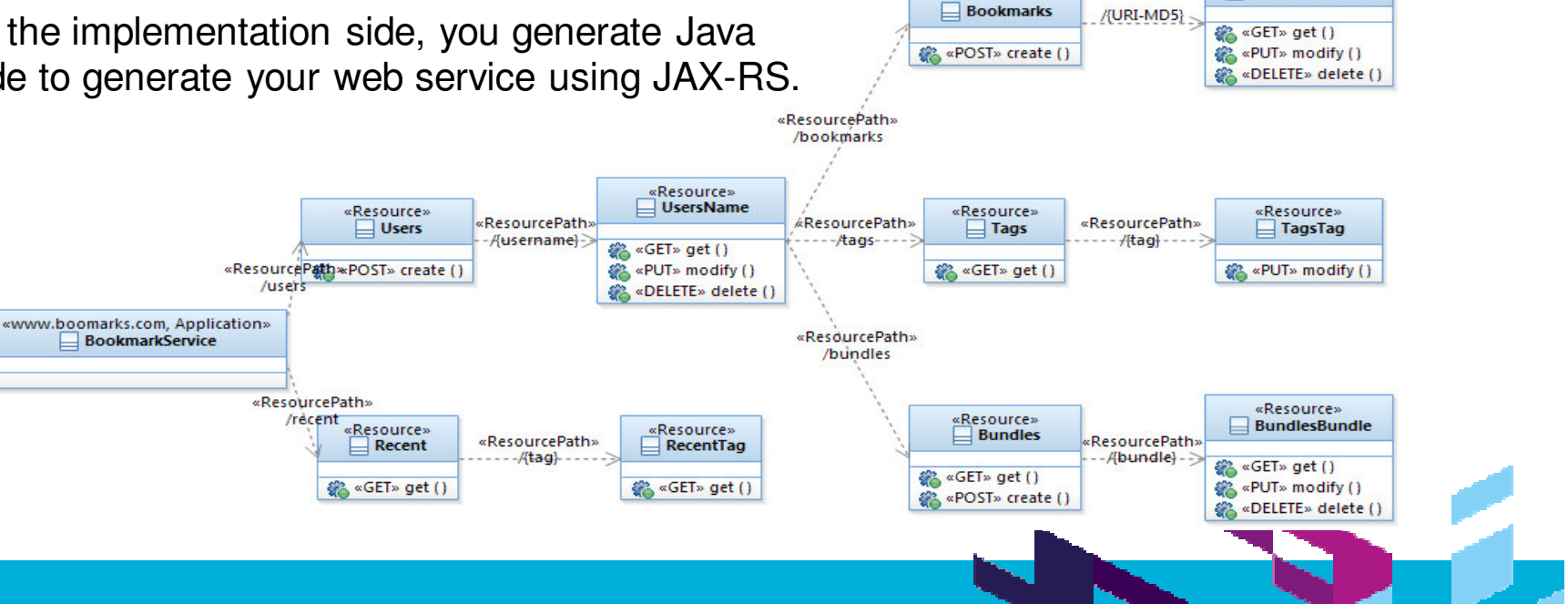

«Resource»

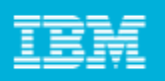

## Modelling REST Services

### The key modeling elements:

- $\blacktriangleright$ **RESOURCE**
- ▶ Resource **Path**
- ٠ Resource Methods
- ь Resource **Input/Output** types

«Application» **BookmarkApplication** 

> «Path» /users

 $\blacktriangleright$ Param Types

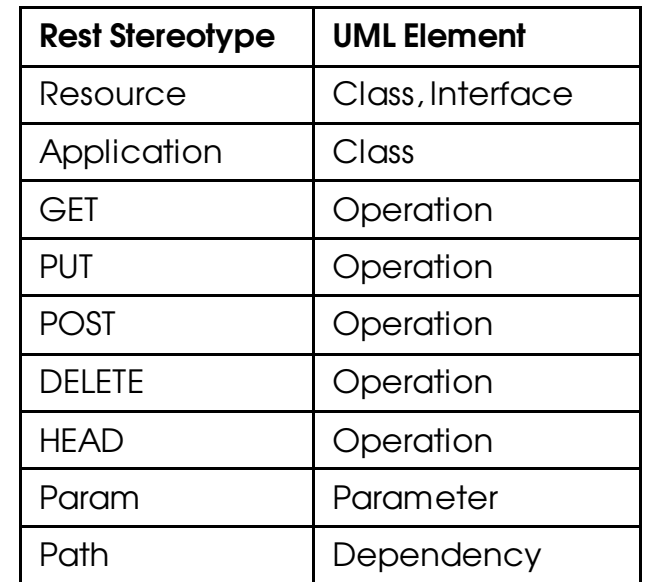

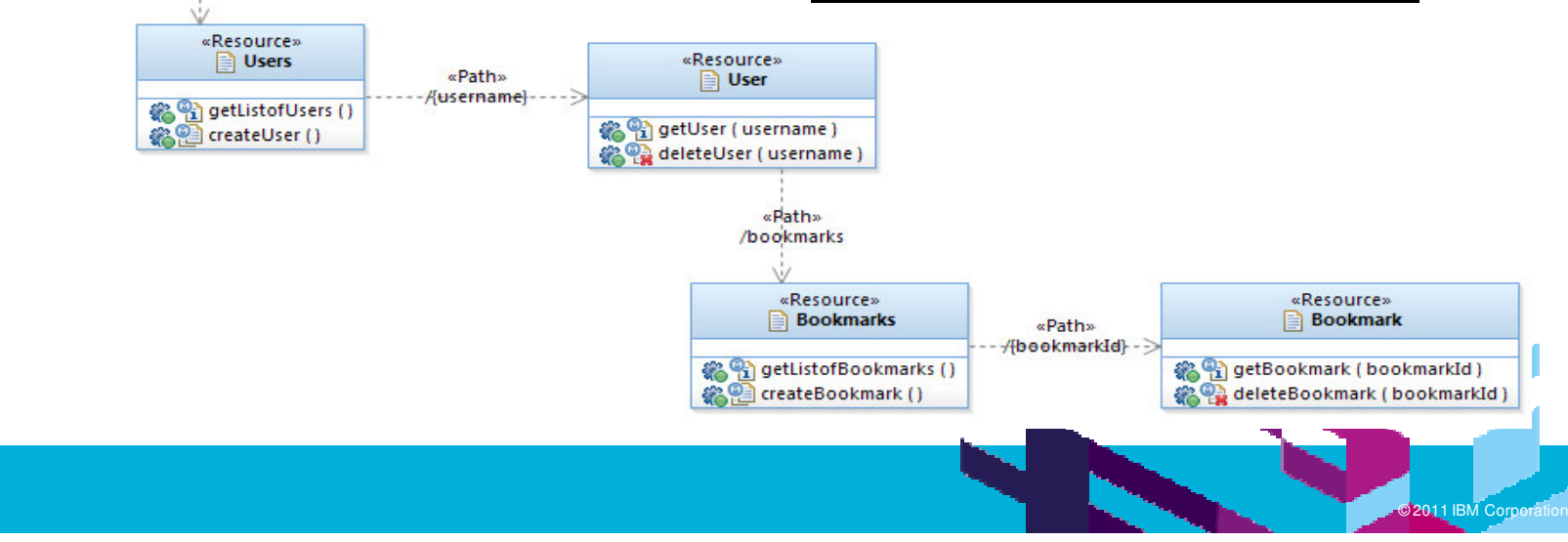

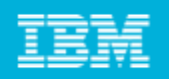

### RESTful Service Modeling – Palette Support

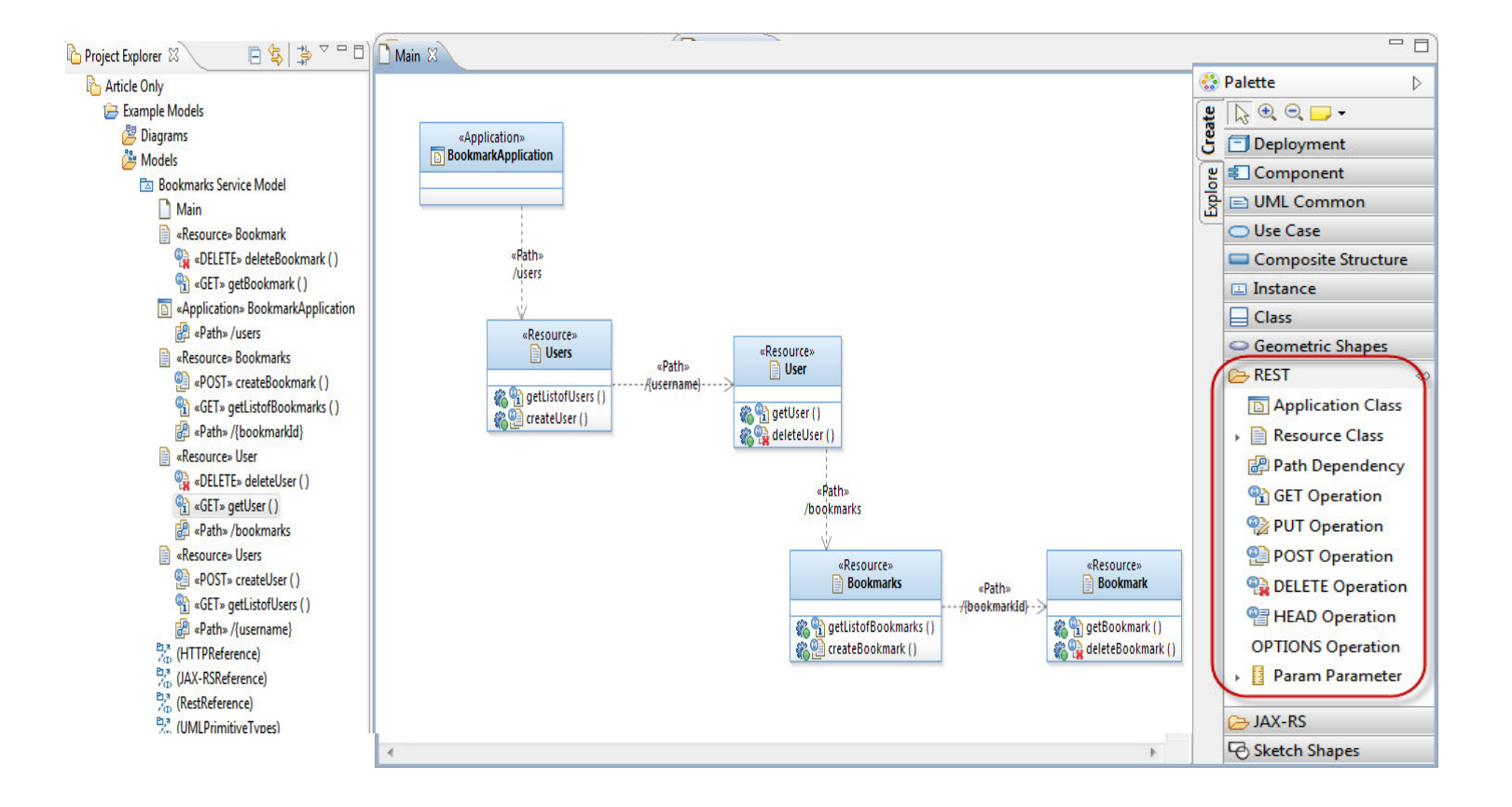

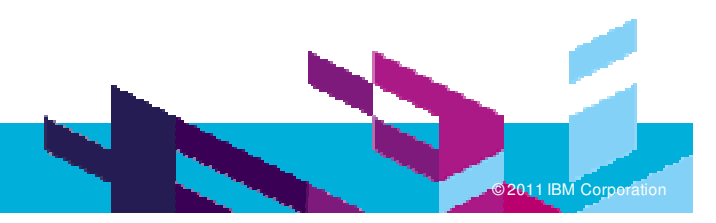

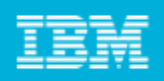

©© 2011 IBM

**M Corporation** 

## RESTful Service Modeling

### Capture parameter types

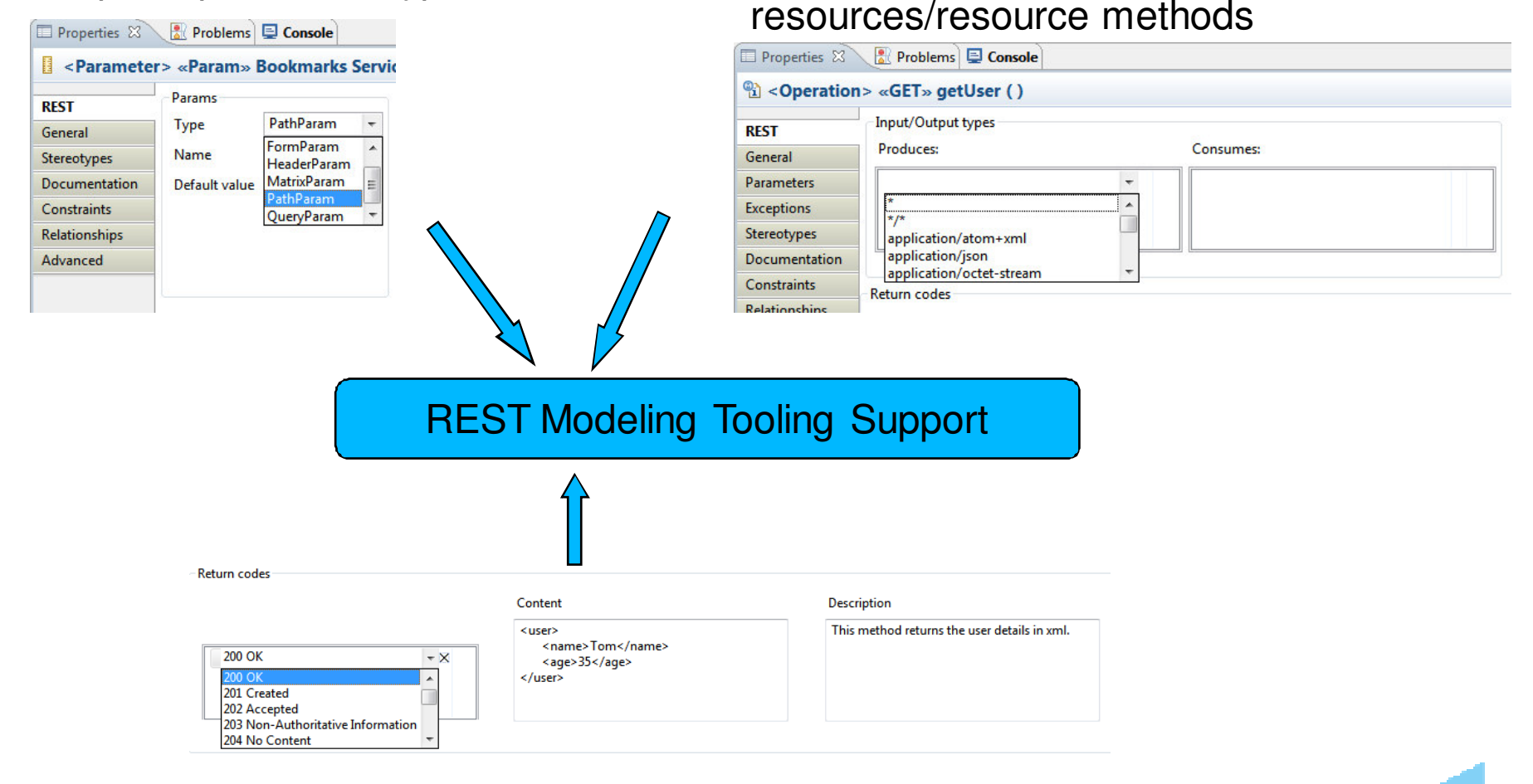

Capture input/output types for

Capture return codes for resource methods

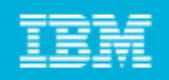

### Modeling RESTful interactions in Sequence Diagrams

 $\overline{\phantom{a}}$ **• You can model the typical interactions with the clients of your** RESTful Web Service using the sequence diagrams.

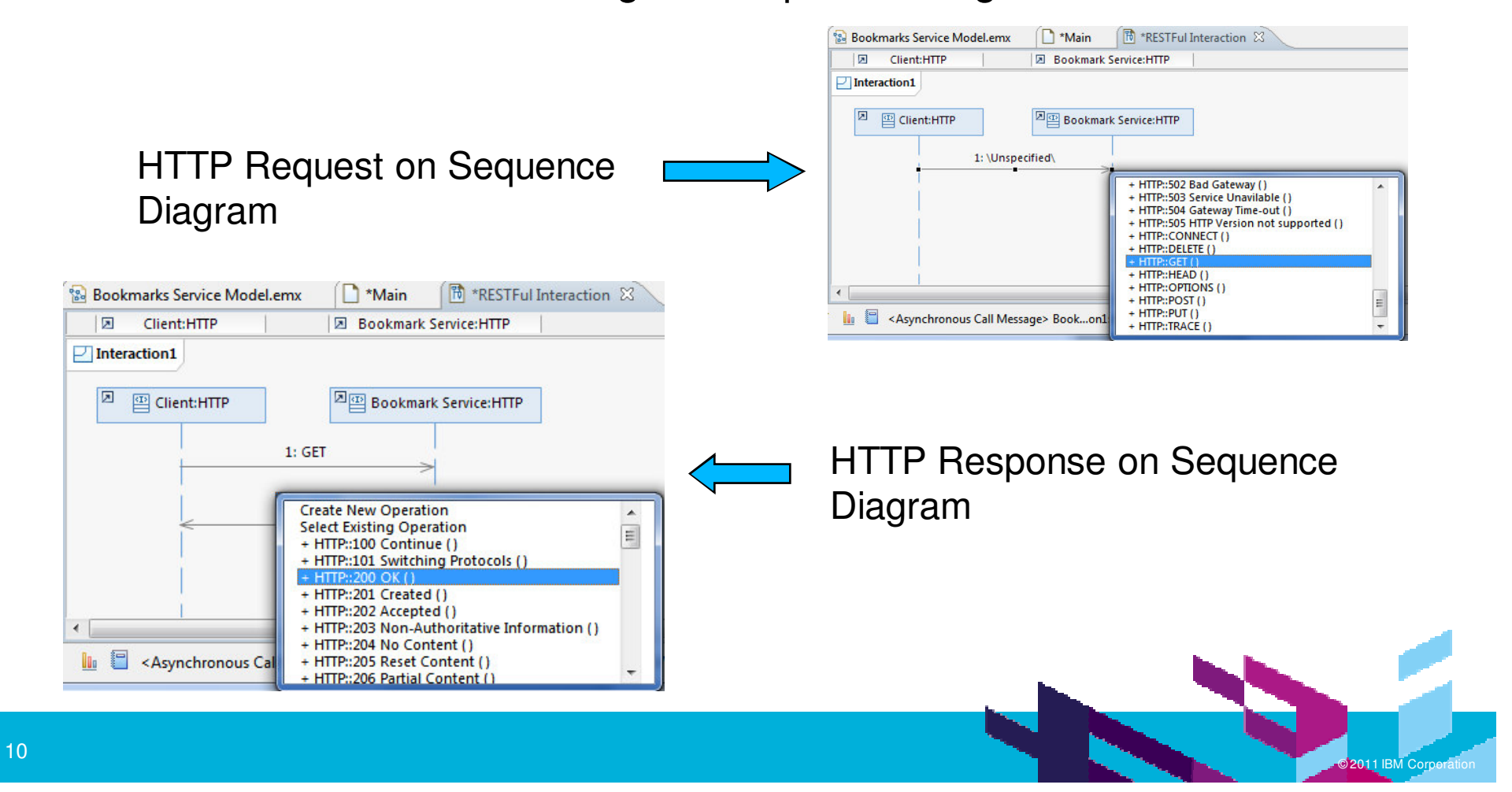

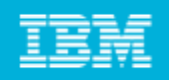

©© 2011 IBM

**M Corporation** 

### Modeling RESTful interactions in Sequence Diagrams

 $\overline{\phantom{a}}$ **•** You can also detail each request or response in terms of the URI, headers and content using the HTTP properties tab for <sup>a</sup> message

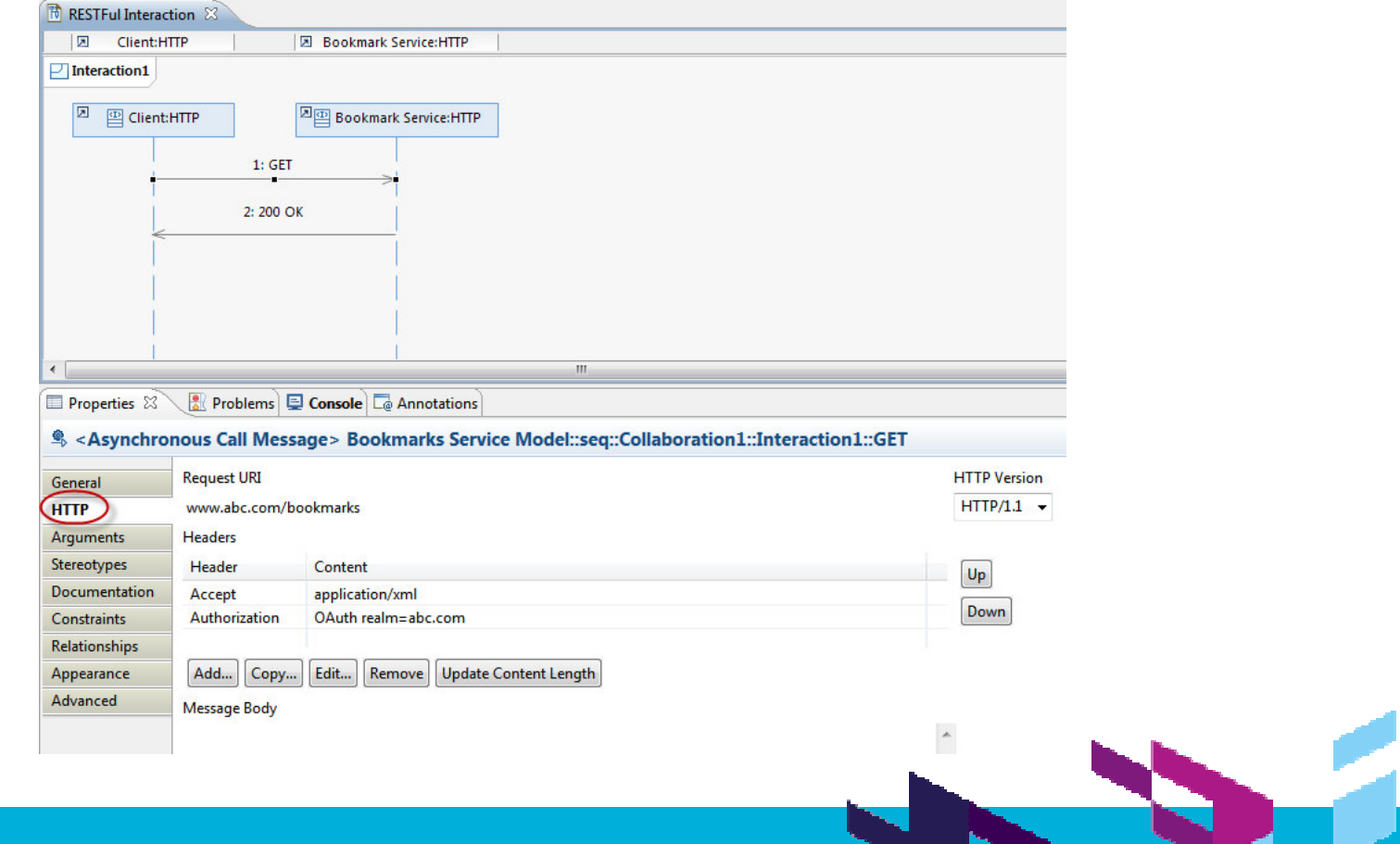

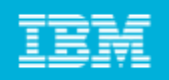

### Modeling RESTful interactions in Sequence Diagrams

- $\overline{\phantom{a}}$  To detail implementation side, you can further details the sequence diagram with calls to actual Resource classes
- $\overline{\phantom{a}}$  Simply drag your Resource classes on the sequence diagrams and draw messages to it

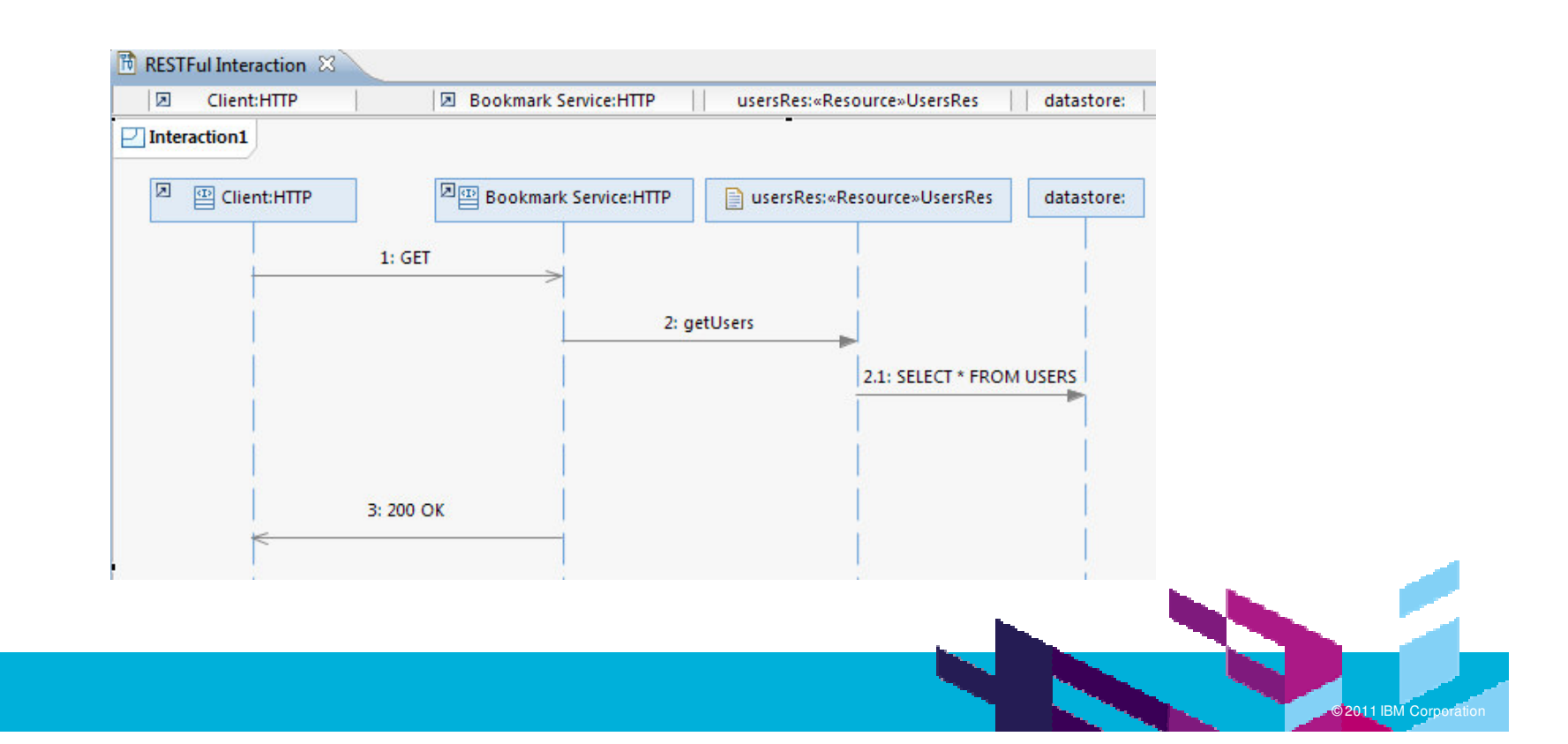

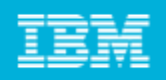

## BIRT reports for REST services

#### $\overline{\mathcal{A}}$ Generating documentation using BIRT Reports

#### **REST Resource Report**

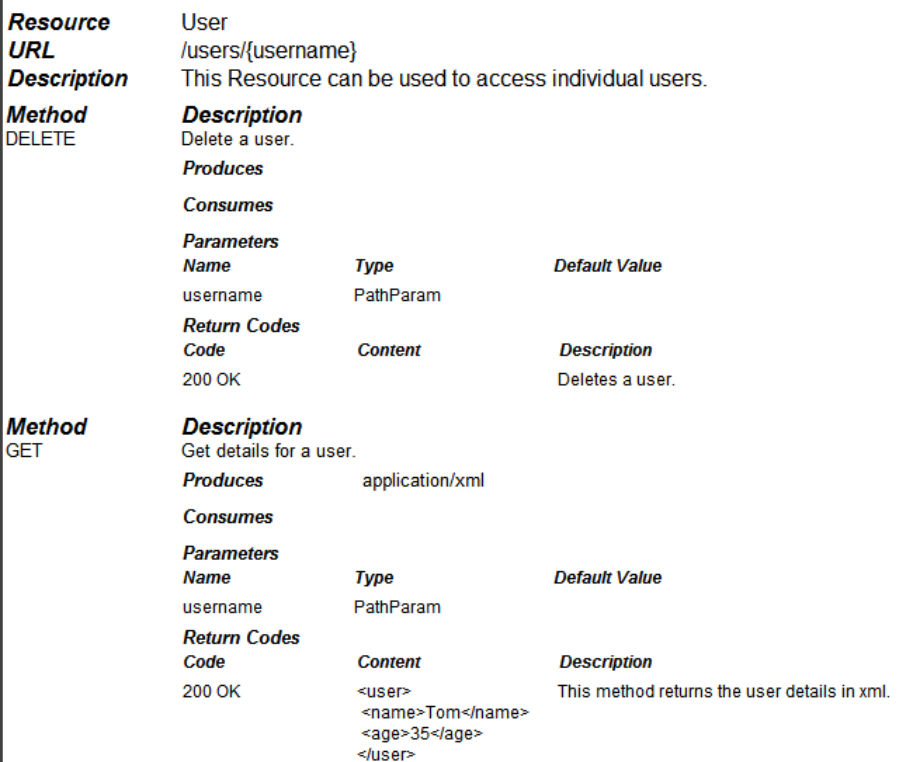

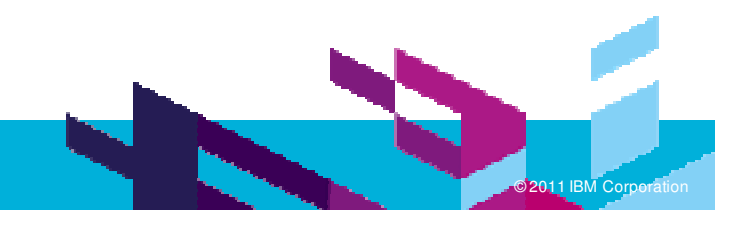

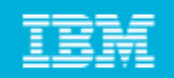

# JAX-RS Support

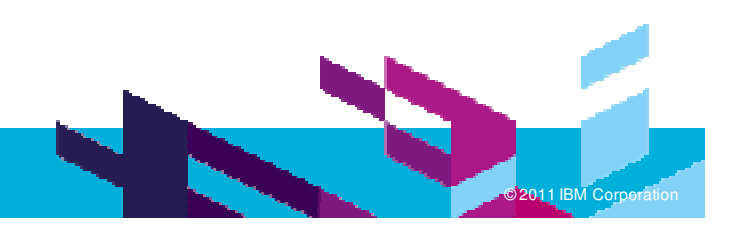

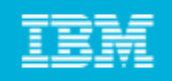

## JAX-RS: The Java API for RESTful Web Services

 JAX-RS: Java API for RESTful Web Services provides Java API for creating REST Services

- **JAX-RS uses annotations to simplify** the development and deployment of web services
	- ▶ @Path, specifies the relative path for a resource class.
	- ▶ @GET, @PUT, @POST, @DELETE, specifies the HTTP request type of <sup>a</sup> resource method.
	- ▶ @Produces, specifies the returned MIME media types etc
	- ….

-  Produce**s "t**ext/obio") ublic class WidgetsResource {  $e$ GET D<del>ath</del>f <del>Aff</del>ore') ublic WidgetList getDiscounted() { -44 55 ublic WidgetResource findWidget(@PathParam("id") String id) { (return new WidgetResource(id) 3public class WidgetResource { "!#\$%&\$ '(\$1(<%0#"2)3 $e$ GET  $\blacksquare$  )  $\blacksquare$  )  $\blacksquare$  )  $\blacksquare$ 3

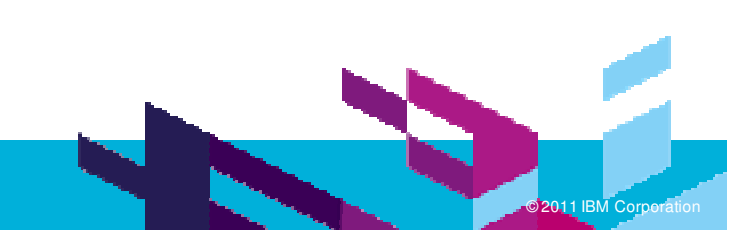

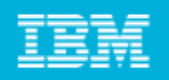

## JAX-RS: The Java API for RESTful Web Services

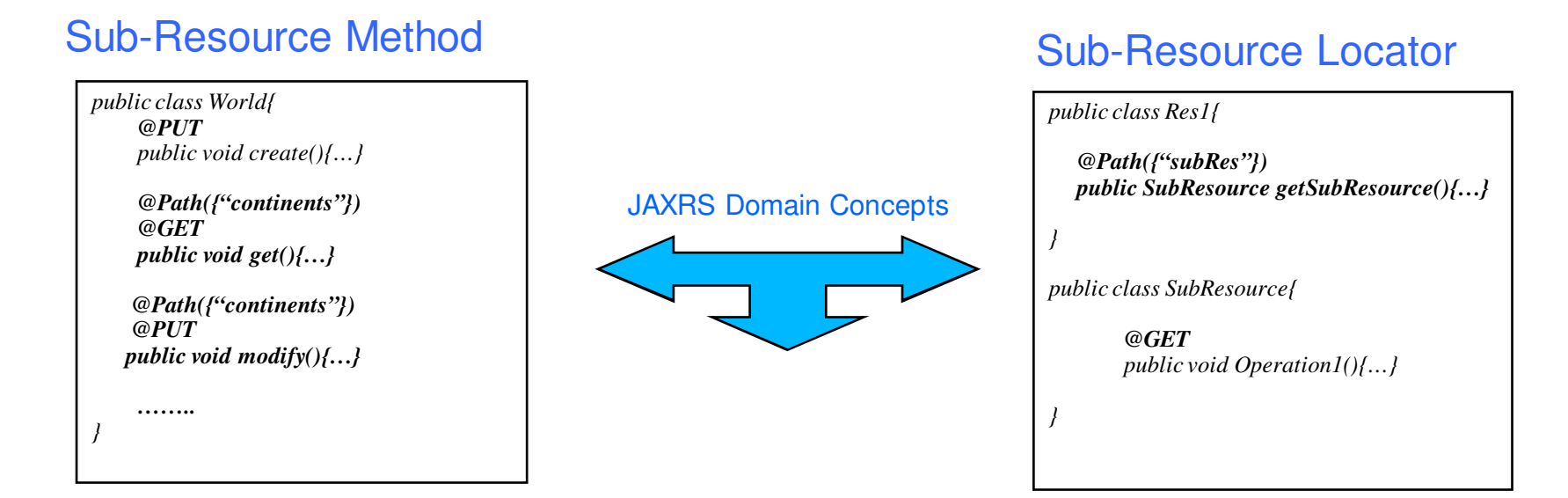

*@Provider@Produces(application/xml) public class WorldProvider implements MessageBodyWriter<World>{*

*}*

Provider for Type Conversion

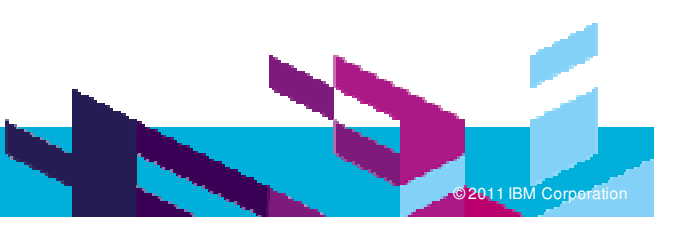

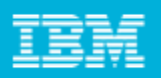

**B** JAX-RS

**D** VirtualResource Class SubResourceLocator Operation

## JAX-RS Modelling

#### $\overline{\phantom{a}}$ **- REST Profile is independent of any target platform**

- **IF JAXRS Extension profile captures modeling concepts for the JAXRS domain**
- × Can be applied along with REST Services profiles

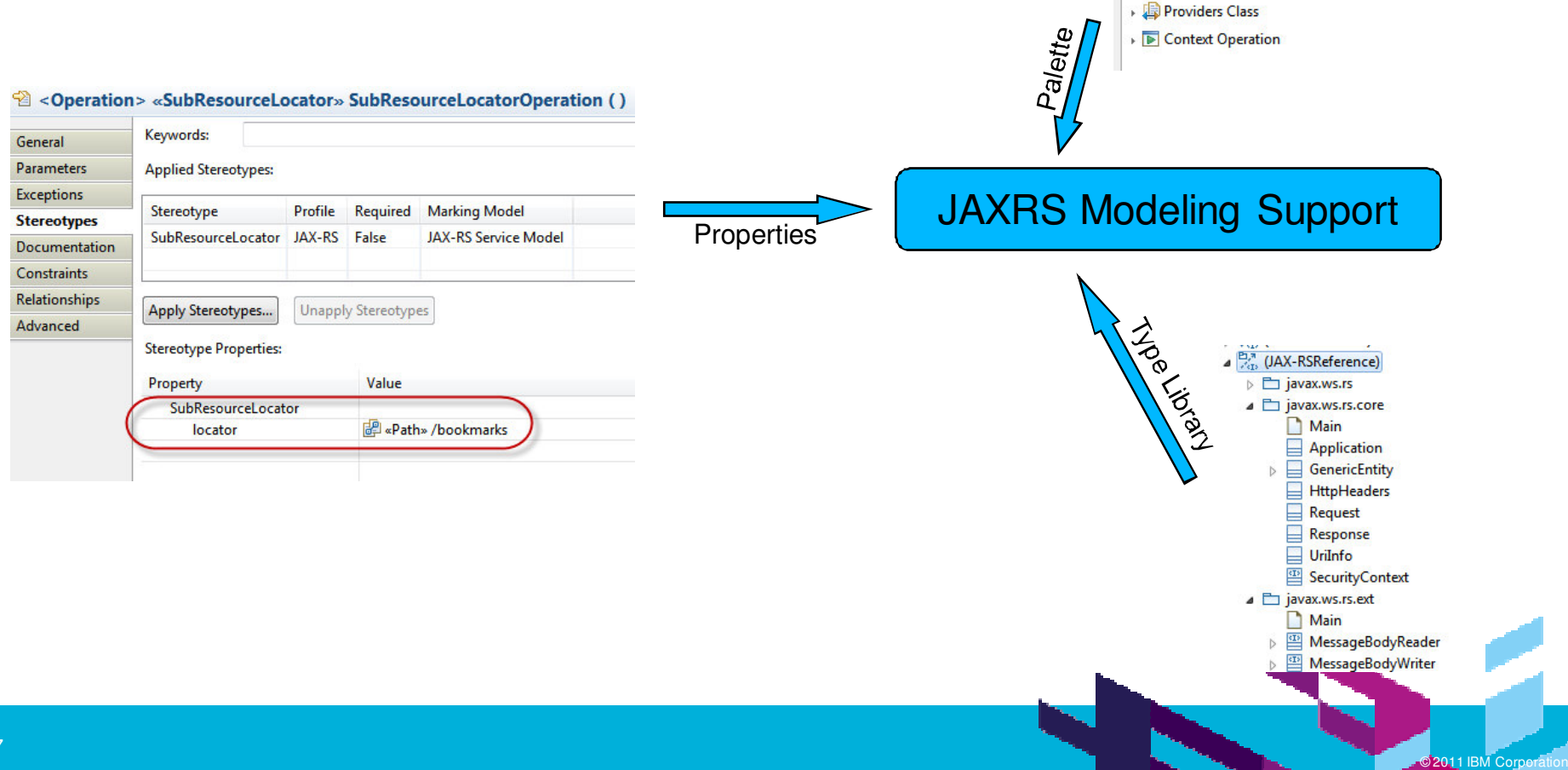

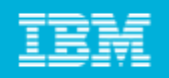

## JAX-RS Code Generation

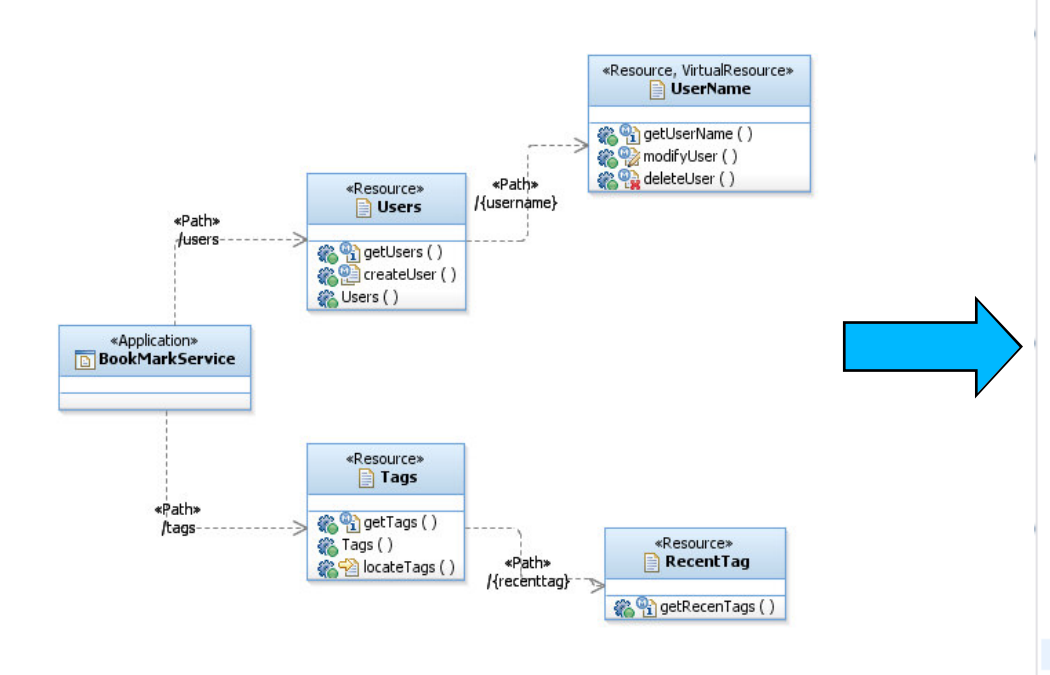

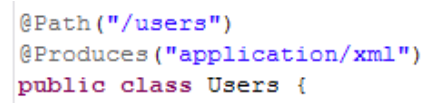

public Users() {

// TODO Auto-generated constructor stub

 $\mathcal{F}$ 

 $\mathcal{Y}$ 

**GGET** @Produces("text/html") public List getUsers () { return null;

#### GPUT

@Consumes("text/plain") public void modifyUsers (String name) {

#### $\rightarrow$

@Path("{username}") public UserName getUserName(){ return new UserName();

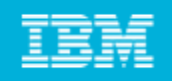

## Reverse Engineering

- **Allows reverse transforming JAXRS code into REST** service model
- Complete RTE support for incremental development

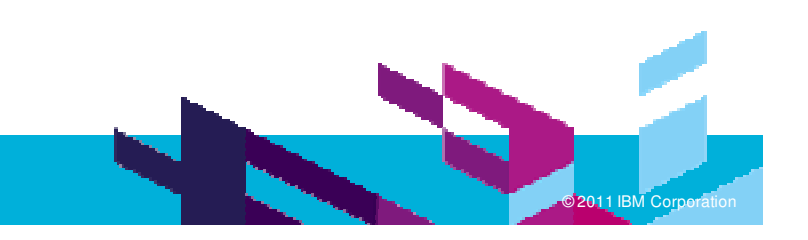

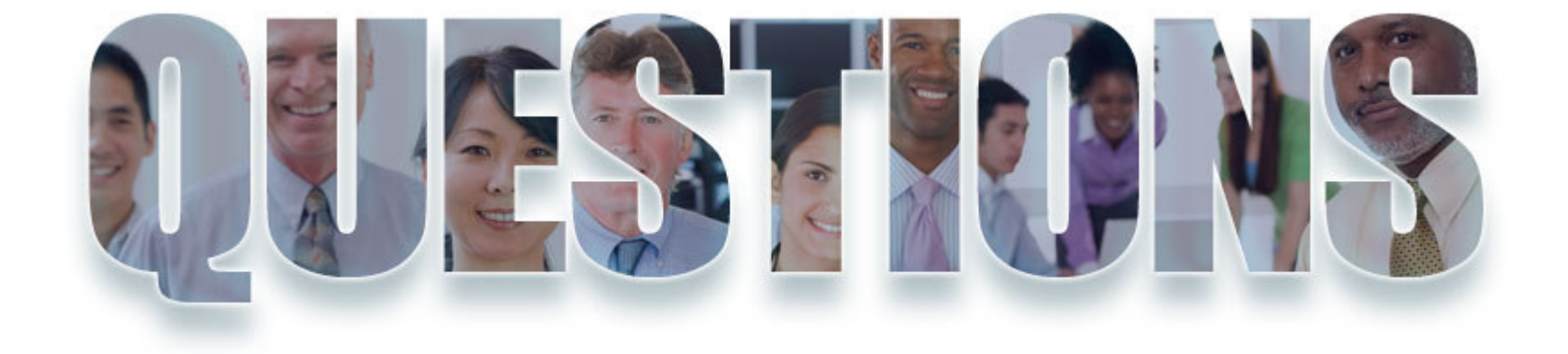

### **www.ibm/software/rational**

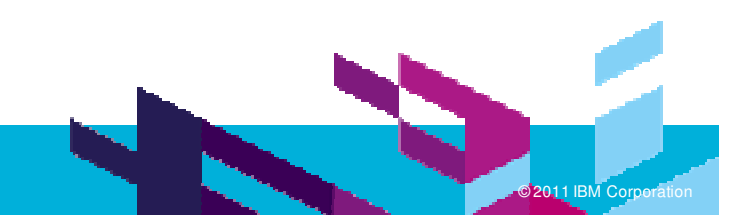

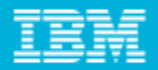

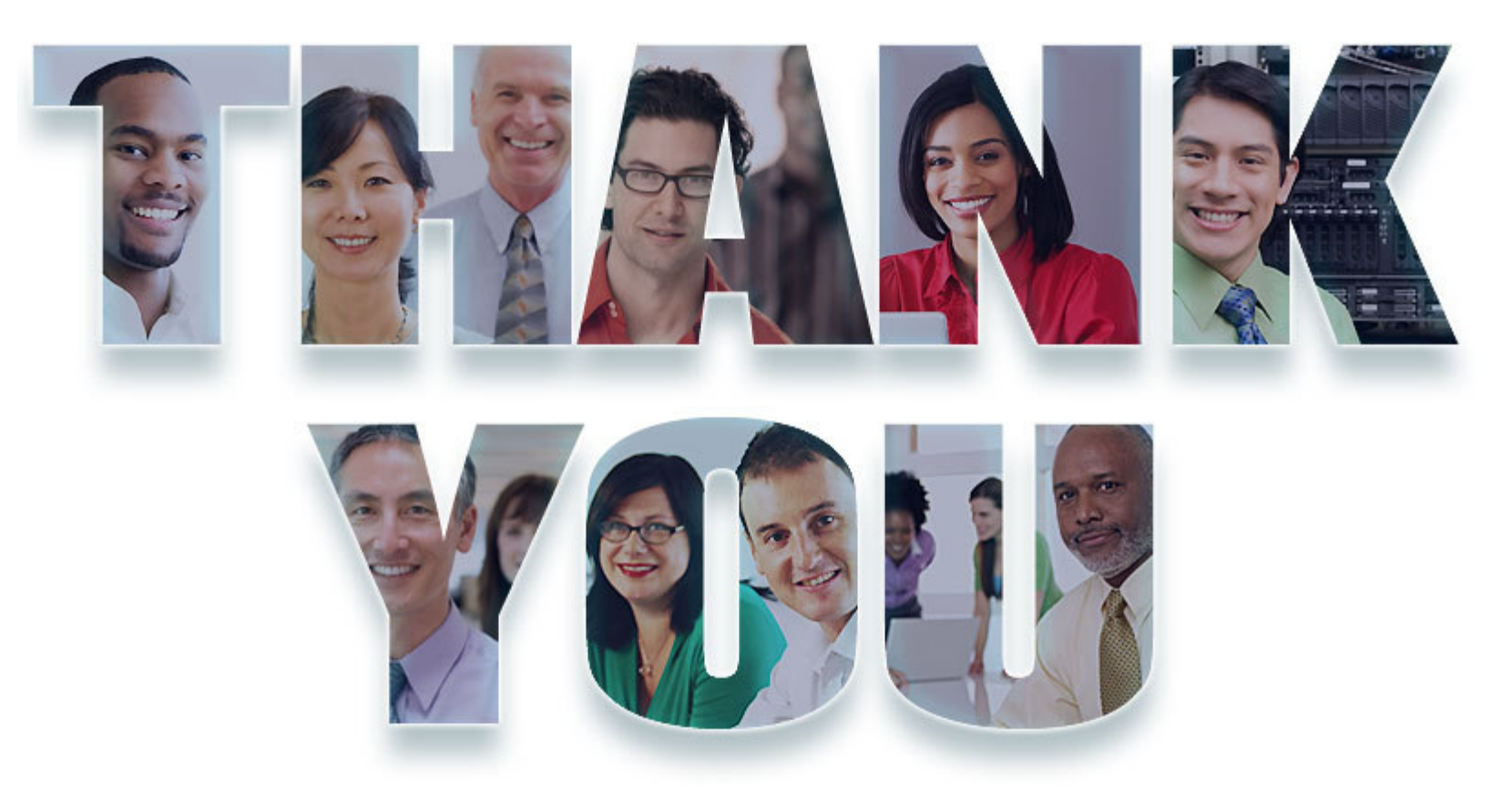

#### **www.ibm/software/rational**

© Copyright IBM Corporation 2011. All rights reserved. The information contained in these materials is provided for informational purposes only, and is provided AS IS without warranty of<br>any kind, express or implied. IBM s

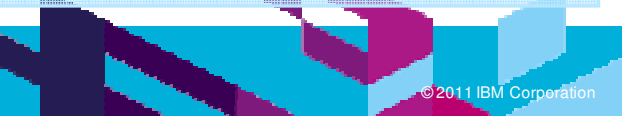